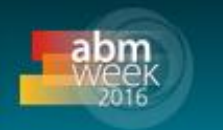

# **DESENVOLVIMENTO DE SIMULADOR MATEMÁTICO PARA O CÁLCULO DE SET UP DO TREM ACABADOR DA USIMINAS\***

*Bruno Alves Resende<sup>1</sup> Cristóvão Nery Giacomin<sup>2</sup> Antônio Adel dos Santos<sup>3</sup>*

#### **Resumo**

Em julho de 2010, a linha de Tiras a Quente da Usiminas, planta de Ipatinga, passou a operar com um novo sistema de controle para o laminador de acabamento. Assim, foi necessário atualizar o simulador *offline* de *set up* do Trem Acabador, utilizado frequentemente pelas áreas técnica e operacional. Para isso, toda a lógica de cálculo e formulações matemáticas do sistema *online* foram assimiladas e empregadas no novo simulador. Os resultados das simulações, quando comparados com os valores gerados pelo modelo *online*, mostraram-se bastante confiáveis. Sendo assim, conclui-se que o aplicativo desenvolvido está apto para ser utilizado como uma ferramenta de simulação *offline* do modelo de controle do Trem Acabador. Os benefícios potenciais do uso do simulador são: (i) aumento da produtividade por meio da redução de paradas da linha, (ii) melhoria da qualidade final do produto, (iii) redução do número de experimentos na produção e (iv) ajuste dos parâmetros dos modelos de controle. No presente trabalho são apresentadas e discutidas as características do desenvolvimento, da apresentação e da aplicação desse simulador.

**Palavras-chave**: Laminação de tiras a quente; Modelagem matemática; Simulador *offline*.

### **DEVELOPMENT OF MATHEMATICAL SIMULATOR FOR THE SET UP CALCULATION OF USIMINAS HOT STRIP FINISHING MILL**

#### **Abstract**

In July 2010, the Usiminas Hot Strip Line, Ipatinga plant, began operating with a new control system for the finishing mill. Thus, it was necessary to update the offline simulator of the Finishing Mill set up, often used by technical and operational areas. Then, the entire calculation logic and mathematical formulations of the online system were assimilated and used in the new simulator. The simulation results when compared to the values generated by the online model proved to be quite reliable. Therefore, it is concluded that the developed application is able to be used as an offline simulation tool to the finishing train set up. The potential benefits of simulator use are: (i) increasing productivity by reducing the line stopping, (ii) improving the final quality of the product, (iii) reducing the number of experiments in production and (iv) adjusting the parameters of the control models. The characteristics of the development, presentation and application of this simulator are presented and discussing in this work.

**Keywords:** Hot strip mill; Mathematical model; Offline simulator.

*<sup>1</sup> Engenheiro Mecânico, MSc., Pesquisador Sênior, Centro de Tecnologia Usiminas, Ipatinga, MG.* 

*<sup>2</sup> Membro da ABM; Analista de TI, Centro de Tecnologia Usiminas; Ipatinga, MG.* 

*<sup>3</sup> Membro da ABM; Engenheiro Metalurgista, DSc., CQE/ASQ, Pesquisador Especialista Sênior, Centro de Tecnologia Usiminas, Ipatinga, MG..* 

# **1 INTRODUÇÃO**

A utilização de aplicativos computacionais para a simulação de processos é uma prática bastante difundida na área de Laminação a Quente da Usiminas. Atualmente, a linha de Tiras a Quente da usina de Ipatinga conta com simuladores para os processos de desbaste, evolução térmica da placa desde o forno até o laminador desbastador, descarepação, *set up* do Trem Acabador e das mesas de resfriamento (HRT). O uso desses aplicativos tem trazido grandes benefícios à área operacional e à qualidade dos produtos, oriundos principalmente dos seguintes fatores: avaliação da capacidade de processamento de aços sob consulta; laminação com número reduzido de cadeiras no Trem Acabador em caso de falhas; ajuste dos parâmetros de modelos de controle; redução do número de experimentos na produção; avaliação de modificações de equipamentos e previsão de variáveis que não podem ser medidas.

Em 2010, os modelos de controle do Trem Acabador e da mesa de resfriamento foram substituídos, pela empresa Converteam, por outros mais modernos com alterações na filosofia de controle e nas formulações matemáticas. Dessa forma, os valores calculados pelos modelos *offline* desses dois processos não mais correspondiam aos valores que estavam sendo utilizados na linha operacional, o que motivou a sua atualização.

Para a realização dessa atualização, primeiramente foi necessário compreender a forma de desenvolvimento do *software* do modelo de controle *online*. Essa análise envolveu o conhecimento do sistema de controle como um todo: como os códigos de programação foram implementados, como acessar os valores dos parâmetros do modelo, ferramentas de análise dos resultados de acerto do modelo disponíveis, bibliotecas de funções, entre outras. Diante desse conhecimento, tornou-se possível partir para uma segunda etapa que envolveu a compreensão da rotina e sequenciamento de cálculos utilizados para a geração do *set up* do laminador, assim como as formulações matemáticas empregadas. Finalmente, essas rotinas de cálculo e equações matemáticas foram implementadas em um *software* que permite a realização de simulações do cálculo de *set up* do modelo de controle de forma *offline*.

Sendo assim, esse estudo teve como objetivo realizar a atualização do simulador matemático de cálculo do *set up* do Trem Acabador. Um novo aplicativo computacional foi desenvolvido e disponibilizado às áreas técnica e operacional da Laminação a Quente.

### **2 METODOLOGIA**

Para o desenvolvimento desse trabalho foi, primeiramente, estudada a estrutura do sistema de controle *online* do Trem Acabador, instalado pela empresa Converteam, no que diz respeito à estruturação do *software*, às lógicas de cálculos e à modelagem matemática. Como fonte, utilizaram-se documentações do sistema disponibilizadas pelo fornecedor e, principalmente, a leitura do código de programação do modelo, escrita em linguagem C++.

Numa segunda etapa, a lógica de cálculo e a formulação matemática do modelo estudado foram implementadas num sistema computacional *offline*. Como base para o desenvolvimento desse sistema, foi utilizada a estrutura do simulador já empregado na linha de Tiras a Quente[1]. Sendo assim, foram utilizadas as estruturas de janelas, carregamento de dados de PDI (*primary data input*) e outras

funcionalidades do antigo modelo e substituído o núcleo de cálculo matemático. Objetivou-se com isso reduzir o tempo de desenvolvimento do aplicativo computacional e manter o mesmo padrão de manuseio do sistema, há bastante tempo utilizado pela área operacional.

Em uma última etapa foi realizada a validação do sistema *offline* desenvolvido. Para isso, foram levantados os dados de *set up* gerados pelo modelo *online* de controle e confrontados com os valores gerados pelo sistema *offline*. Nesse caso, foram utilizadas para as simulações, as mesmas condições de entrada e parâmetros de adaptação utilizados no cálculo do modelo *online*. A validação foi realizada para três bobinas, buscando diferentes condições de laminação como: temperaturas visadas de 910ºC, 860ºC e 870ºC; espessuras de 3,5 mm, 1,96 mm e 12,55 mm e larguras de 880 mm, 1200 mm e 1300 mm.

# **3 RESULTADOS E DISCUSSÃO**

O sistema *online* como um todo é bastante complexo, envolvendo modelos de controle no nível 1 (elétrica), nível 2 (modelos matemáticos) e comunição com o nível 3 (banco de dados). Além disso, em relação ao processo de nível 2, pode-se ainda dividi-lo em modelo de *set up* e modelo dinâmico. De forma resumida, o primeiro realiza o pré-ajuste do laminador antes da entrada da tira baseado nas condições previstas ou requeridas do material antes e depois do Trem Acabador. Já o segundo realiza os ajustes do equipamento durante a laminação do material, baseado no erro entre o valor medido e o desejado das variáveis de processo. Dentro de todo esse universo do sistema de controle do Trem Acabador, o simulador desenvolvido contemplou somente o modelo de *set up*.

# **3.1 Modelo Matemático de** *Set Up*

Os principais objetivos do modelo de *set up* do laminador acabador são:

- obter a espessura desejada da tira na saída do laminador;
- obter a temperatura desejada da tira na saída do laminador através de uma combinação de ajuste da velocidade de laminação e do uso do sistema de resfriamento entre cadeiras para o topo (início) da bobina e, para o corpo e base (final), determinação ainda do perfil de aceleração da tira;
- obter o coroamento e a planicidade final desejada da tira;
- respeitar os limites mecânicos (força, redução, velocidade, torque) e elétricos (potência, corrente) do processo tanto para o topo como para a base da bobina;

● obter um perfil de velocidade de mordida que resulte em uma menor oscilação dos *loopers*; e

● fornecer alguns parâmetros/ganhos para outros sistemas de controle como, por exemplo, o controle automático de espessura (AGC).

Para realizar tais tarefas, o modelo matemático precisa receber informações sobre os valores desejados do produto, qualidade do aço a ser laminada, características do laminador, entre outras. A figura 1 ilustra as entradas e saídas do modelo de *set up*.

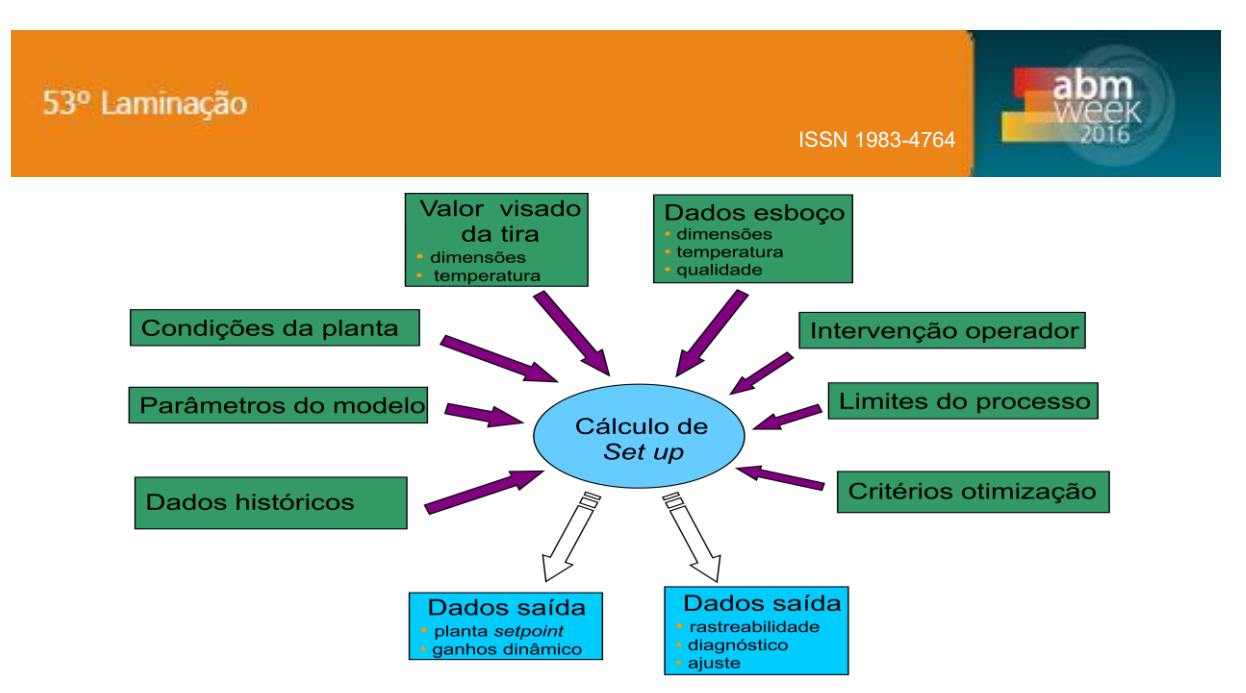

**Figura 1.** Diagrama esquemático das entradas e saídas do modelo matemático de *set up*.

Uma visão bem geral do fluxo de cálculo do modelo matemático é mostrada na figura 2. Observa-se que a ideia básica do cálculo consiste em: adotar uma distribuição inicial de espessura ao longo do laminador baseado em práticas operacionais (bloco 1); determinar a velocidade de laminação e o perfil de temperatura da tira ao longo do laminador (bloco 2); para essa condição de velocidade e temperatura, calcular os valores de força, torque, potência, dentre outros e um novo perfil de espessura da tira (bloco 3); finalizada essa parte, calcular o coroamento e a planicidade da tira (bloco 4); calcular alguns parâmetros como ganhos, referências de valores para a próxima tira a ser laminada, (bloco 5). Como mostrado ainda na figura 2, os processos do bloco 2 ao bloco 4 são iterativos, ou seja, baseado num valor de referência inicial, são realizados vários cálculos até que se obtenham os valores desejados do material na saída do laminador.

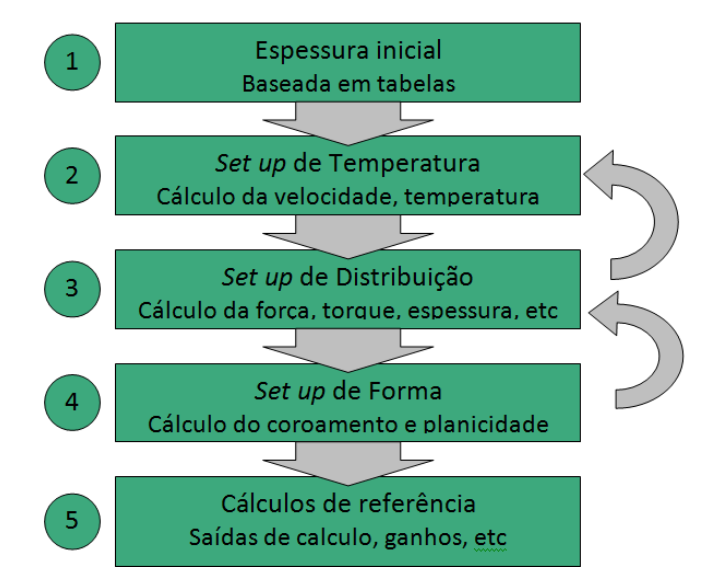

**Figura 2.** Fluxograma geral de cálculo do modelo matemático *on line* de *set up* do Trem Acabador.

Detalhando um pouco mais sobre a lógica do modelo de *set up*, no primeiro bloco (primeira etapa) são carregados todos os valores necessários para os cálculos. Esses valores incluem dados de PDI, parâmetros de aprendizagem, intervenção da operação, limites e alguns valores iniciais baseado em tabelas (práticas

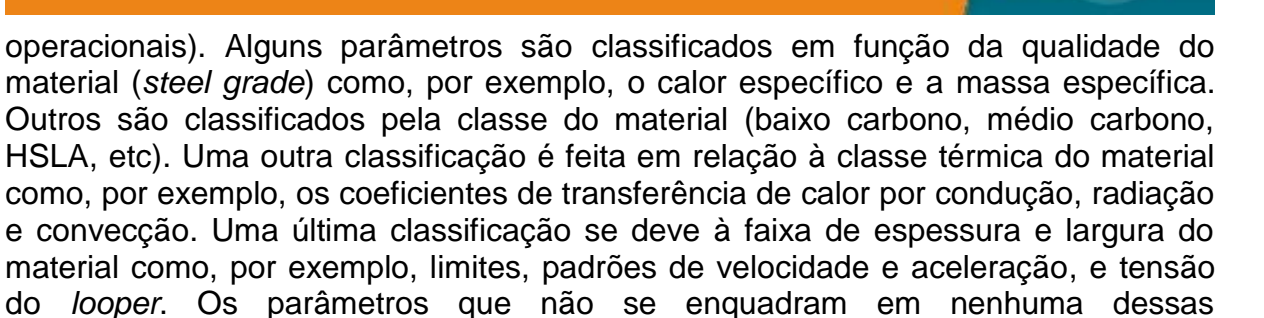

classificações são chamados de independentes. No segundo bloco é determinado o valor da velocidade de laminação necessária para que seja alcançada a temperatura visada da tira na saída do laminador. Para isso, é necessário que sejam realizados os cálculos das principais variáveis de interesse do *set up* como força de laminação, torque, potência e corrente elétrica dos motores. Começando de valores tabelados para as reduções em cada cadeira e da velocidade de laminação, são realizados vários cálculos de condições de laminação até que o erro entre as temperaturas prevista e desejada da tira na saída do laminador esteja dentro de um valor aceitável. Nesse processo iterativo, os valores calculados são sempre confrontados com os valores limites determinados para cada variável.

As equações matemáticas utilizadas para o cálculo dessas principais variáveis de interesse do *set up* do Trem Acabador são mostradas a seguir.

O modelo matemático de previsão da força de laminação utilizado pela Converteam é baseado no modelo de Sandmark[2] com um ajuste do fator de fricção baseado em um trabalho desenvolvido por Randall *et al.[3]* como mostrado na equação (1).

$$
P = L \cdot W \cdot [K \cdot (Q(m) + \Delta Qf) - ts] \tag{1}
$$

Sendo P a força de laminação (N); L, o arco de contato (m); W, a largura da tira (m); K, a tensão de escoamento (Pa); Q, o fator geométrico (-); m, equivalente à divisão do arco de contato pela espessura média em cada cadeira (-); ΔQf, o ajuste do fator geométrico (-) e ts, o valor médio da tensão entre cadeiras (Pa).

O modelo utilizado pela Converteam para calcular o torque necessário para a laminação de um determinado esboço é mostrado nas equações de (2) a (4).

$$
torque = c_1 \cdot P \cdot st \cdot R \cdot \frac{h_{i-1}}{L} + te \qquad (2)
$$

$$
st = c_2 + (1 - c_2) \cdot \ln \frac{h_{i-1}}{h_i} \quad (3)
$$

$$
te = R \cdot W \cdot (tss_{i-1} \cdot c_3 \cdot h_{i-1} - tss_i \cdot c_4 \cdot h_i) \qquad (4)
$$

Sendo c<sub>1-4</sub> constantes (-); st a influência da deformação no torque (-); R o raio do cilindro deformado (m); h a espessura da tira (m); te o efeito da tensão do *looper* no torque (N.m) e tss a tensão unitária do *looper* (Pa).

A potência para laminar é calculada multiplicando o torque pela velocidade angular do cilindro em radianos por segundo.

Para o cálculo da tensão (V) e da corrente elétrica do motor (A), o modelo parte de um valor conhecido de velocidade e tensão e, através de uma regra de três simples, determina a tensão para a velocidade calculada de laminação, conforme mostra a equação (5).

$$
vm = tc_i \cdot \frac{ss_i}{bss_i} \quad (5)
$$

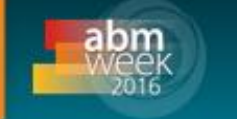

Sendo vm a tensão do motor (V); tc, a tensão conhecida do motor (V) para a velocidade de referência bss (m/s) e ss, a velocidade de laminação calculada (m/s). A corrente do motor, I (A), é calculada dividindo a potência do motor, pw (W), pela tensão do motor, como mostrada na equação (6).

$$
I = \frac{pw}{vm} \quad (6)
$$

Finalmente, o cálculo do *gap* (abertura entre os cilindros) é mostrado na equação (7). Como pode ser observado, as principais influências na determinação desse parâmetro estão relacionadas à espessura desejada na saída da cadeira, à força de laminação e à condição atual do cilindro de laminação.

> *Gap* = espessura de saída da cadeira + cedimento elástico da cadeira + compensação do *bending* + compensação da velocidade (morgoil) – compensação do desgaste do cilindro + compensação da expansão térmica do cilindro + parâmetro de adaptação (7)

Finalizado o segundo bloco do modelo, têm-se todos os cálculos de *set up* necessários para a laminação. No entanto, é desejado que uma das variáveis de controle (força de laminação, corrente, torque, potência ou redução) esteja dentro de um perfil pré-determinado ao longo das cadeiras do laminador. Esse perfil desejado é então realizado no terceiro bloco. No caso da Usiminas, a redistribuição é feita em relação à força de laminação, chamada de redistribuição de carga.

Conforme comentado anteriormente, inicialmente os cálculos são realizados baseados em valores tabelados. Terminado a etapa do cálculo da velocidade de laminação (bloco 2), tem-se um perfil de distribuição de força ao longo das cadeiras do Trem Acabador. Apesar dos valores utilizados inicialmente já visarem a obtenção do perfil desejado de força, ainda é necessária a realização de um ajuste. A tabela 1 mostra um caso real de uma distribuição de forças resultante e desejada após os cálculos realizados do bloco 2 sendo necessária uma redistribuição da carga de laminação.

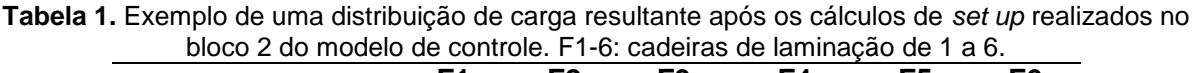

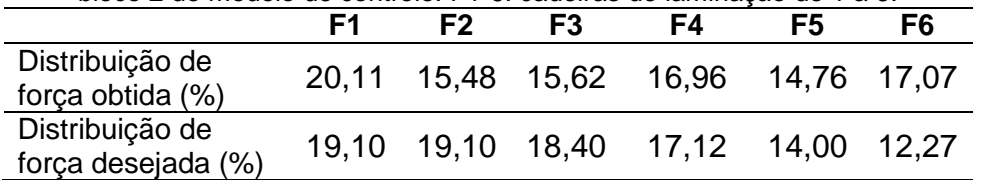

O processo de redistribuição de carga (bloco 3), é feito através de um método iterativo, partindo da última cadeira para a primeira. Uma vez que se conhece a força total de laminação e a distribuição de força requerida, é possível determinar a força de laminação necessária em cada cadeira. A rotina de cálculo consiste em determinar, primeiramente, qual a redução necessária na última cadeira para que se obtenha o valor desejado de força naquela cadeira. Esse valor é obtido através do uso do método de Newton-Raphson. Tal procedimento é realizado novamente até a primeira cadeira de laminação.

Obviamente, alterando-se a carga de laminação nas cadeiras, alteram-se todas as demais variáveis de controle do laminador, como temperatura de saída, corrente e torque. Sendo assim, é necessário realizar todos os cálculos do bloco 2 novamente. Todo esse processo é repetido várias vezes até que todos os valores desejados estejam dentro dos valores visados. Tendo sido alcançado esse objetivo, o bloco 3 é finalizado, partindo-se para o cálculo de forma do material (bloco 4).

No bloco 4 são realizados os cálculos visando a obtenção da forma desejada do material na saída do laminador. Basicamente, essa rotina calcula a força de *bending* necessária para se trazer a forma do material ao seu valor desejado. Uma vez que a força de *bending* é alterada, altera-se a força total de laminação. Sendo assim, pode-se alterar a distribuição de força já estabelecida no bloco 3. Por esse motivo, havendo alteração na força de *bending,* é necessário executar novamente os cálculos do bloco 3. Cabe ressaltar que essa alteração é muito pequena uma vez que a força de *bending* em relação à força de laminação é muito pequena (por volta de 5%). Novamente, inicia-se um processo iterativo que será finalizado quando todos os parâmetros visados, incluindo agora os parâmetros de forma, estiverem dentro da faixa visada. Os cálculos do bloco 4 não foram contemplados nesse estudo.

Tendo sido finalizados os cálculos do bloco 4, tem-se pronto o *set up* do laminador. A principal função da etapa de cálculos de referência (bloco 5) é entregar para o nível 1 os valores de ganho a serem utilizados nos controladores.

## **3.2 Simulador Computacional** *Offline*

Toda a lógica de cálculo e os modelos matemáticos do sistema *online* foram incorporados num simulador computacional *offline*. O simulador foi desenvolvido em linguagem Visual Basic, versão 6.0. Como base para o desenvolvimento, foi utilizada a estrutura do simulador já empregada na linha de Tiras a Quente. A janela principal de simulação, onde são apresentados os campos de entrada para o cálculo do *set up* do laminador, é mostrada na figura 3.

Os dados de entrada para a simulação são organizados em subgrupos, a fim de facilitar o acesso à variável desejada. Nos dois primeiros subgrupos à esquerda (PDI e Dados do Material), são disponibilizadas algumas informações sobre a bobina a quente e sobre a placa. Esses dados são buscados automaticamente no nível 3. É possível alterar esses valores caso seja de interesse realizar uma simulação com valores diferentes daqueles previstos para o material. Em outros dois subgrupos (Definição e na figura esquemática do laminador) é possível alterar condições do processo como a velocidade de laminação, resfriamento entre cadeiras e ativar ou desativar alguma cadeira de laminação. Um outro subgrupo (abaixo da figura esquemática do laminador) contém dados sobre os cilindros de laminação, tanto condições dimensionais como condições reais do cilindro (dilatação e desgaste). Nesse subgrupo ainda pode-se alterar a distribuição de força requerida e a força de *bending*. No último subgrupo (Adaptivos em uso) estão relacionados os parâmetros de adaptação. Uma vez que esses parâmetros são alterados bobina a bobina, podem-se utilizar os valores atuais praticados pelo modelo *online* ou mesmo, para uma bobina já laminada, aqueles utilizados quando do processamento do material. Tais valores são buscados automaticamente no banco de dados do nível 2. Outra opção ainda é utilizar os valores mínimos, médios ou máximos permitidos para esses parâmetros.

| 53° Laminação                                                                                              |                                               |                         |                         | <b>ISSN 1983-4764</b>   |                              |                         |                          |                          |
|----------------------------------------------------------------------------------------------------|-----------------------------------------------|-------------------------|-------------------------|-------------------------|------------------------------|-------------------------|--------------------------|--------------------------|
| Simulador do Trem Acabador naLaminação de Tiras a Quente  -  Centro de Tecnologia e Pesquisa da USIMINAS » |                                               |                         |                         |                         |                              |                         |                          | $\vert x \vert$          |
| Temp base Sair                                                                                             |                                               |                         |                         |                         |                              |                         |                          |                          |
| <b>PDI</b>                                                                                                 | T <sub>s</sub><br>F1                          | F <sub>2</sub>          | F <sub>3</sub>          | F <sub>4</sub>          |                              | F <sub>5</sub>          | F <sub>6</sub>           | Τf                       |
| Com referência no PDI a                                                                                    | г                                             |                         | г                       | г                       |                              | г                       | п                        |                          |
| Sequência Cliente<br>$N^{\circ}$ BQ<br>$\overline{\phantom{a}}$                                            |                                               |                         |                         |                         |                              |                         |                          |                          |
|                                                                                                    | <b>HSB</b>                                    |                         |                         |                         |                              |                         |                          |                          |
| Qual, corrida<br>chance 00000                                                                              | D1 D2<br>Tesoura                              | $\overline{\mathbf{v}}$ | $\overline{\mathbf{v}}$ | $\overline{\mathbf{v}}$ | $\overline{\mathbf{w}}$      | $\overline{\mathbf{v}}$ |                          |                          |
|                                                                                                    | ו                                             | €                       |                         | C                       | C                            |                         |                          |                          |
| Tolerâncias de espessura da BQ<br>Destino                                                                  | ▲                                             |                         |                         |                         |                              |                         |                          |                          |
| Min.<br>Max.                                                                                               |                                               |                         |                         |                         |                              |                         |                          |                          |
| Placa                                                                                                    |                                               | М                       | $\overline{\mathbf{v}}$ | $\overline{\mathbf{v}}$ | C<br>$\overline{\mathbf{v}}$ | ⊽                       |                          |                          |
| Comprimento<br>Largura<br>Espessura                                                                        |                                               |                         |                         |                         |                              |                         |                          |                          |
|                                                                                                    |                                               |                         |                         |                         |                              |                         |                          |                          |
| <b>Dados do material</b>                                                                                   |                                               | F2<br>F1<br>0           | 0                       | F3<br>0                 | F4<br>0                      | F <sub>5</sub><br>0     | F <sub>6</sub><br>n      |                          |
| <b>Steel Grade</b><br>Qual: 9999<br>÷                                                                      | Redistribuição Força (%)                      |                         | $\circ$                 | $\circ$                 | $\circ$                      |                         |                          |                          |
| Classe do material                                                                                         | Diam. W. Roll (mm)<br>Diam. Back-up Roll (mm) | $\circ$<br>o            | $\mathbf 0$             | $\circ$                 | o                            | $\circ$<br>$\circ$      | $\mathbf 0$<br>$\circ$   |                          |
| Classe térmica                                                                                             | Ref. zeragem (mm)                             | $\circ$                 | $\circ$                 | $\Omega$                | o                            | $\circ$                 | $\circ$                  |                          |
| <b>PRT</b><br>$\overline{0}$                                                                               | Temp. W. Roll (°C)                            | Ō                       | o                       | $\circ$                 | ō                            | $\circ$                 | Ō                        |                          |
|                                                                                                    | Dilatação (mm)                                | $\overline{0}$          | $\Omega$                | $\Omega$                | $\Omega$                     | $\Omega$                | $\Omega$                 |                          |
| Espessura do esboco a frio<br>mm                                                                           | Speed Trim (%)                                | 0                       | $\overline{0}$          | $\overline{0}$          | ō                            | $\overline{0}$          | Ō.                       |                          |
| Espessura da bobina a frio<br>0,00<br>mm                                                                   | Thread accn                                   |                         |                         |                         |                              |                         |                          | - Editar                 |
| Largura de acab. corrigida<br>$\circ$<br>mm                                                                | Roll Bending Force (kgf)                      |                         |                         |                         | o                            | $\circ$                 | $\circ$                  | Thread accn              |
| Peso da placa<br>$\circ$<br>kg                                                                             | Adaptivos em uso                              |                         |                         |                         |                              |                         |                          |                          |
| Temp. de Tr PDI<br>°C<br>$\mathbf{O}$                                                                      | C Mínimo<br>C Médio                           | C Máximo                |                         | C Valor última BO       | $O$ Da BQ:                   |                         |                          |                          |
| <b>Idle time</b>                                                                                           |                                               |                         |                         |                         |                              |                         |                          |                          |
| $\Omega$                                                                                                   | Qualidade<br>Classe material   Classe térmica |                         | <b>Outros</b>           |                         |                              |                         |                          |                          |
| O Bobinadeira 2<br>O Bobinadeira 3                                                                         | Cold Head-end 0,000000                        | Forca topo              | F1<br>0.0000            | F2<br>0.0000            | F <sub>3</sub><br>0.0000     | F4<br>0.0000            | F <sub>5</sub><br>0.0000 | F <sub>6</sub><br>0.0000 |
|                                                                                                    |                                               | Forca base              | 0,0000                  | 0,0000                  | 0.0000                       | 0.0000                  | 0.0000                   | 0.0000                   |
| Definição                                                                                                  | Alargamento 0,000000                          | Torque topo             | 0,0000                  | 0.0000                  | 0.0000                       | 0.0000                  | 0.0000                   | 0.0000                   |
| Velocidade mordida<br>m/s                                                                                  | Recarregar padrão                             | Torque base             | 0.0000                  | 0,0000                  | 0.0000                       | 0.0000                  | 0.0000                   | 0.0000                   |
| Resfriamento entre cadeiras                                                                                | dos adaptivos outros                          | Queda temp. topo        | 0,0000                  | 0,0000                  | 0.0000                       | 0.0000                  | 0.0000                   | 0.0000                   |
| <b>⊙</b> Auto<br>O Manual<br>O Semi-Auto                                                                   |                                               | Queda temp. base        | 0,0000                  | 0,0000                  | 0,0000                       | 0,0000                  | 0.0000                   | 0,0000                   |
|                                                                                                    |                                               | gap                     | 0,0000                  | 0,0000                  | 0,0000                       | 0,0000                  | 0,0000                   | 0,0000                   |
|                                                                                                    |                                               | Speed trim              | 0,0000                  | 0,0000                  | 0,0000                       | 0,0000                  | 0,0000                   |                          |
| <b>Simular</b>                                                                                             |                                               |                         |                         |                         |                              |                         |                          |                          |
|                                                                                                    |                                               |                         |                         |                         |                              |                         |                          |                          |

**Figura 3.** Janela de entrada de dados para a simulação do *set up* do Trem Acabador.

Ao acionar o botão simular é aberta uma nova janela contendo os valores calculados para o *set up*. A janela com a saída dos resultados é mostrada na figura 4. Novamente, nessa janela procurou-se organizar as variáveis em subgrupos a fim de facilitar a leitura dos resultados. Na parte de acima dessa janela, à esquerda (Dados de Entrada), é mostrado um resumo dos dados de entrada utilizados na simulação. Logo abaixo (Variáveis Calculadas), encontram-se as principais variáveis de interesse do *set up*, distribuídas em função da cadeira de laminação. É possível ver o resultado dos cálculos para a força de laminação, a corrente, o torque, a potência, o uso ou não do resfriamento entre cadeiras, entre outras. Tais resultados podem ser vistos tanto para o topo quanto para a base da bobina. Mais à direita, acima (Outras Variáveis), ainda são apresentados alguns resultados do cálculo, nesse caso para variáveis independentes das cadeiras de laminação, como temperatura de saída, velocidade de laminação e taxa de aceleração. Na figura esquemática do Trem Acabador, foram disponibilizados o cálculo da evolução térmica da tira ao longo do laminador e os tempos de processo. Foram ainda acrescidas nessa janela algumas caixas de texto com alertas e avisos que são gerados durante a realização dos cálculos. Essas mensagens incluem avisos de valores próximos ao limite, quebra de algum limite ou mesmo alguma variável para a qual não tenha sido obtido o valor desejado. Finalmente, é possível também acessar o gráfico dos valores de alguns parâmetros calculados pelo modelo juntamente com o seu valor limite, como mostrado na figura 5.

#### 53º Laminação

ISSN 1983-4764

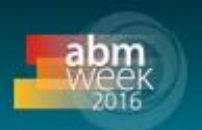

 $\vert x \vert$ 

.<br>o de Tiras a Quente - Centro de Tecnologia e Pesquisa da USIMINA

| Dados de Entrada                                                                                    |                     |                |                |                    |                 |                                                 |                                                                                   |  |  |
|----------------------------------------------------------------------------------------------------|---------------------|----------------|----------------|--------------------|-----------------|-------------------------------------------------|-----------------------------------------------------------------------------------|--|--|
| Bobina<br>Ωİ<br>$\overline{0}$<br>$\overline{0}$<br>Esp. Esboço (mm)<br>TS (topo) [ <sup>9</sup> C] |                     |                |                |                    |                 | Outras Variáveis<br>Gráfico Topo   Gráfico Base |                                                                                   |  |  |
| PRT<br>$\Omega$                                                                                     | Lar. Corrigida (mm) |                | $\overline{0}$ | $TS$ (base) $[°C]$ | $\overline{0}$  |                                                 |                                                                                   |  |  |
| ۵l<br>Qualidade                                                                                     | Esp. BQ [mm]        |                | $\theta$       | Temp. TF (ºC)      | $\theta$        |                                                 |                                                                                   |  |  |
| Classe<br>nl                                                                                        | Peso Placa (Kg)     |                | $\theta$       | TF PDI (ºC)        | $\overline{0}$  |                                                 | TF Topo (ºC)<br>867                                                               |  |  |
| Steel Grade<br>nl                                                                                   |                     |                |                | Vel. Def. Usuário  | $\vert 0 \vert$ |                                                 | 10<br>Vel. Laminação Topo (m/s)                                                   |  |  |
|                                                                                                    |                     |                |                |                    |                 |                                                 | 872<br>TF Base (C)                                                                |  |  |
| Variáveis Calculadas                                                                                |                     |                |                |                    |                 |                                                 | Vel. Laminação Base [m/s]<br>13                                                   |  |  |
|                                                                                                    |                     |                |                |                    |                 |                                                 | 0.0800<br>Taxa aceleração 1 (m/s2)                                                |  |  |
| Topo   Base                                                                                         |                     |                |                |                    |                 |                                                 | 0,0800<br>Taxa aceleração 2 (m/s2)                                                |  |  |
|                                                                                                    | <b>ON</b>           | <b>ON</b>      | <b>ON</b>      | <b>ON</b>          | <b>ON</b>       | <b>ON</b>                                       | 13<br>Tempo em aceleração 1 (s)                                                   |  |  |
|                                                                                                    | F1                  | F <sub>2</sub> | F <sub>3</sub> | F4                 | F <sub>5</sub>  | F <sub>6</sub>                                  | 16<br>Tempo em aceleração 2 [s]                                                   |  |  |
| Espessura (mm)                                                                                      | 15,257              | 9,880          | 6,799          | 4,749              | 3,568           | 2,927                                           | Comp. tira calculado [m]<br>530                                                   |  |  |
| Gap [mm]                                                                                            | 12,595              | 7,391          | 4,428          | 2,563              | 1,728           | 1,495                                           | 58<br>Comp. esb. calc. [m]                                                        |  |  |
| Forca (Ton)                                                                                         | 1.737,8             | 1.708,9        | 1.586,8        | 1.538,9            | 1.346,2         | 1.129,1                                         | 68<br>Tempo total Lam. [s]                                                        |  |  |
| Dist. Desejada (%)                                                                                  | 19,2                | 18,9           | 17.5           | 17,0               | 14,9            | 12,5                                            |                                                                                   |  |  |
| Dist. Obtida [%]                                                                                    | 19,2                | 18,9           | 17,5           | 17,0               | 14,9            | 12,5                                            | G Topo<br>C Base                                                                  |  |  |
| Tensão de Escoamento (MPa)                                                                          | 89.5                | 101.8          | 133.6          | 164.4              | 194.4           | 225.5                                           | <b>WB</b><br>F5<br>TS<br>F <sub>1</sub><br>F <sub>2</sub><br>F3<br>F4<br>TF<br>F6 |  |  |
| Deformação                                                                                          | 0.533               | 0.435          | 0,374          | 0,359              | 0,286           | 0,198                                           |                                                                                   |  |  |
| Taxa de Deformação (1/s)                                                                            | 16,35               | 28,77          | 47,11          | 82,07              | 114,98          | 130,39                                          |                                                                                   |  |  |
| Fator Geométrico                                                                                    | 2,56                | 3,08           | 2,83           | 2.83               | 2,74            | 2,57                                            | 8<br>0<br>S<br><u>S</u><br>WANDI                                                  |  |  |
| Arco de Contato [mm]                                                                                | 58,8                | 42,6           | 32,8           | 25,9               | 19,8            | 15,0                                            | 8<br>8<br>oopc<br>Q<br>7170000                                                    |  |  |
| Torque (Nm)                                                                                         | 0.83                | 0.62           | 0.41           | 0.31               | 0.19            | 0,18                                            | g<br>$8\,$                                                                        |  |  |
| Potência (kW)                                                                                       | 4.654.4             | 5.205.0        | 4.905.2        | 5.569.4            | 4.477.2         | 4.979.8                                         |                                                                                   |  |  |
| Corrente [A]                                                                                        | 875.1               | 982.1          | 931.1          | 1.063,0            | 840.0           | 948,6                                           | 18s<br>20s<br>$11s$ 15s<br>21s<br>22s<br>22s<br>23s                               |  |  |
| Tensão M                                                                                            | 3.150,0             | 3.150,0        | 3.150.0        | 3.150,0            | 3.150,0         | 3.150,0                                         | 8 <sub>5</sub><br>970 945 942<br>931<br>907<br>890<br>1000<br>867                 |  |  |
| Redução [%]                                                                                         | 41,32               | 35,24          | 31,19          | 30,15              | 24,88           | 17,95                                           | 937<br>920                                                                        |  |  |
| Deslizamento a Frente (%)                                                                           | 10.210              | 8.796          | 7.987          | 7.875              | 6.481           | 4,595                                           | Avisos e Alertas                                                                  |  |  |
| Velocidade [m/s]                                                                                    | 1.80                | 2.82           | 4.13           | 5,92               | 7.98            | 9,90                                            |                                                                                   |  |  |
| Atrito                                                                                              | 0.300               | 0.300          | 0,300          | 0,300              | 0.300           | 0,300                                           |                                                                                   |  |  |
| Temperatura (°C)                                                                                    | 941.8               | 936.7          | 930.9          | 919.6              | 907.2           | 890.2                                           |                                                                                   |  |  |
| Tensão Looper (MPa)                                                                                 | 7,62                | 9.44           | 9.63           | 14,70              | 17,39           |                                                 |                                                                                   |  |  |
| Tipo de Dist.                                                                                       | Forca               | Força          | Forca          | Forca              | Forca           | Forca                                           |                                                                                   |  |  |
| Resfr. Cadeiras TOP [%]                                                                             | OFF                 | <b>OFF</b>     | <b>OFF</b>     | OFF                | OFF             |                                                 | Na BASE, POTÉNCIA acima do limite na cadeira 4                                    |  |  |
| Resfr. Cadeiras BOT [%]                                                                             | <b>OFF</b>          | <b>OFF</b>     | <b>OFF</b>     | <b>OFF</b>         | <b>OFF</b>      |                                                 | Na BASE, POTÉNCIA próximo do limite superior na cadeira 6                         |  |  |
| Descarepador ON                                                                                     | ON                  |                |                |                    |                 |                                                 |                                                                                   |  |  |
|                                                                                                    |                     |                |                |                    |                 |                                                 |                                                                                   |  |  |
| <b>Alarmes</b>                                                                                      |                     |                |                |                    |                 |                                                 |                                                                                   |  |  |
|                                                                                                    |                     |                |                |                    |                 |                                                 |                                                                                   |  |  |
|                                                                                                    |                     |                |                |                    |                 | Detalhes                                        |                                                                                   |  |  |
|                                                                                                    |                     |                |                |                    |                 |                                                 |                                                                                   |  |  |
|                                                                                                    |                     |                |                |                    |                 |                                                 |                                                                                   |  |  |

**Figura 4.** Janela de saída dos resultados para a simulação do *set up* do Trem Acabador.

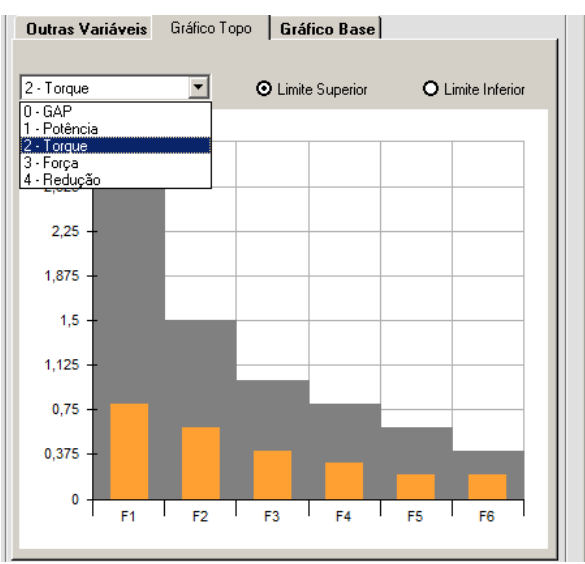

**Figura 5.** Detalhe da janela de saída de dados do simulador mostrando um exemplo do gráfico dos valores de uma variável em relação ao seu limite superior.

#### **3.3 Validação do Simulador**

A validação do simulador foi realizada comparando os dados gerados por ele com os valores gerados pelo modelo *online* para uma mesma bobina. Em todos os testes realizados, a diferença entre o valor do modelo *online* e o do modelo *offline* ficou na faixa de 1%, tanto para o topo como para a base da bobina. O resultado da validação das principais variáveis do *set up* realizada para o topo da bobina

produzida com espessura de 3,5 mm, largura de 880 mm e temperatura de 910ºC é mostrado na tabela 2.

| simulador para o topo de uma bobina laminada a quente. |         |      |      |      |      |      |  |  |  |  |
|--------------------------------------------------------|---------|------|------|------|------|------|--|--|--|--|
|                                                        | F1      | F2   | F3   | F4   | F5   | F6   |  |  |  |  |
| Força modelo <i>online</i> (tf)                        | 1111    | 1060 | 951  | 799  | 658  | 539  |  |  |  |  |
| Forca simulador (tf)                                   | 1112    | 1060 | 951  | 799  | 658  | 539  |  |  |  |  |
| Diferença (%)                                          | $-0,1%$ | 0,0% | 0,0% | 0,0% | 0,0% | 0,0% |  |  |  |  |
| Torque modelo online (Nm)                              | 0,65    | 0,43 | 0.19 | 0,14 | 0,06 | 0,10 |  |  |  |  |
| Torque simulador (Nm)                                  | 0,65    | 0,43 | 0,19 | 0,14 | 0,06 | 0,10 |  |  |  |  |
| Diferença (%)                                          | 0,0%    | 0,0% | 0,0% | 0,0% | 0,0% | 0,0% |  |  |  |  |
| Potência modelo online (kW)                            | 3407    | 3324 | 2143 | 2520 | 1465 | 2595 |  |  |  |  |
| Potência simulador (kW)                                | 3366    | 3293 | 2116 | 2487 | 1449 | 2564 |  |  |  |  |
| Diferença (%)                                          | 1,2%    | 0,9% | 1,2% | 1,3% | 1,1% | 1,2% |  |  |  |  |
| Tensão modelo online (V)                               | 3150    | 3150 | 3150 | 3150 | 3150 | 3150 |  |  |  |  |
| Tensão simulador (V)                                   | 3150    | 3150 | 3150 | 3150 | 3150 | 3150 |  |  |  |  |
| Diferença (%)                                          | 0,0%    | 0,0% | 0,0% | 0,0% | 0,0% | 0,0% |  |  |  |  |
| Corrente modelo online (A)                             | 636     | 621  | 399  | 470  | 271  | 485  |  |  |  |  |
| Corrente simulador (A)                                 | 628     | 615  | 394  | 464  | 267  | 479  |  |  |  |  |
| Diferença (%)                                          | 1,2%    | 1,0% | 1,3% | 1,3% | 1,1% | 1,2% |  |  |  |  |

**Tabela 2.** – Comparativo das principais variáveis do cálculo de *set up* do modelo *online* e do

# **4 CONCLUSÃO**

Os resultados das simulações, quando comparados com os valores gerados pelo modelo da Converteam, mostraram-se bastante confiáveis. O erro encontrado ficou próximo de 1%. Tal resultado foi obtido tanto para o topo quanto para a base da bobina.

Sendo assim, conclui-se que o aplicativo desenvolvido está apto para ser utilizado como uma ferramenta de simulação *offline* do modelo *online* de *set up* do Trem Acabador da Usiminas. Como benefícios potenciais desse simulador pode-se citar: (i) aumento da produtividade por meio da redução de paradas da linha, (ii) melhoria da qualidade final do produto, (iii) redução do número de experimentos na produção e (iv) ajuste dos parâmetros dos modelos de controle.

# **REFERÊNCIAS**

- 1 GIACOMIN, C.N.; SOUZA, A. L.; MARÇÃO, P.F. Aplicativo de Simulação Computacional do Cálculo de Set Up do Trem Acabador de Tiras a Quente da Usiminas. IX Seminário de Automação de Processos, Curitiba, PR, Outubro, 2005, 9p.
- 2 SANDMARK, P. Comparison of Different Formulae for the Calculation of Force in Hot-Rolling Mills. Scandinavian Journal of Metallurgy. 1972; volume 1: 313-318.
- 3 YAO-HOU LI, W., LAWRENCE, J., RANDALL, A. Friction Modeling for Roll Force and Slip in Hot Strip Mills. International Rolling Mill Academy, 2008.